# Immer gut vorbereitet

DIE APPLE VERWALTUNGSLÖSUNG JAMF SCHOOL MACHT AUS EINEM IPAD EIN STRUK-TURIERTES WERKZEUG FÜR DEN UNTERRICHT. IN EINEM INTERVIEW LASSEN WIR DIE AN DIESEM PROZESS BETEILIGTEN PERSONEN VOM SCHÜLER BIS ZUM ADMINISTRATOR VON IHREN ERFAHRUNGEN BERICHTEN.

ANDRÉ FICHELBAUM

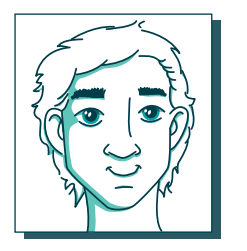

**Herr Müller,** IT-Administrator an der SchoolTab-Musterschule richtet die iPads für die Schüler ein.

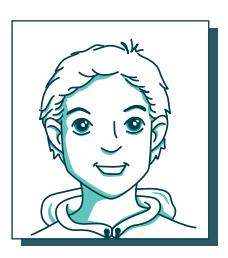

**Martin** hat gerade sein neues iPad bekommen und richtet es zu Hause ein.

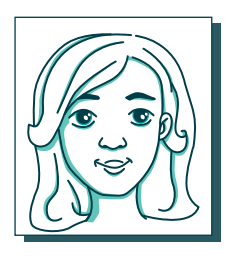

**Martins Lehrerin Frau Schmidt** behält mit der Jamf School Teacher App den Überblick über ihre Klasse.

## DU HAST SEIT EIN PAAR TAGEN EIN IPAD. WIE KOMMST DU DAMIT ZURECHT?

**Martin:** Bisher lief alles ganz einfach. Wir haben die iPads und eine Schutzhülle – noch original verpackt – in der Schule bekommen und mit nach Hause genommen. Wir sollten sie dort einrichten. Ich war etwas nervös, weil ich dachte, das sei recht kompliziert. Aber tatsächlich hat das Tablet fast alles alleine erledigt: Ich habe das iPad zu Hause ausgepackt, gleich in die mitgelieferte Hülle gesteckt und in unser WLAN zu Hause angemeldet. Nach der Einrichtung wurden sofort Apps für den Unterricht installiert, fertig!

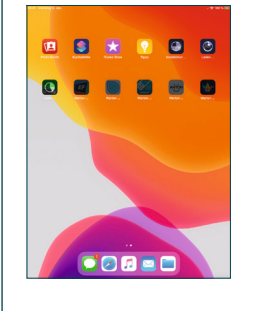

## DU HAST DAS IPAD ZU HAUSE EINGERICHTET, KANNST DU ES AUCH DORT NUTZEN?

**Martin:** Ja, klar. Ich habe das iPad nach meinen Vorstellungen eingestellt und zusätzlich Spiele und was ich sonst noch so darauf nutzen wollte installiert. Über den App Store geht das problemlos. Allerdings war ich schon überrascht, dass viele private Apps in der Schule vom iPad verschwunden waren.

## HERR MÜLLER, SIE ALS ADMINISTRATOR DER SCHU-LE KÖNNEN DAZU SICHER EIN PAAR ERKLÄRENDE WORTE SAGEN?

**Herr Müller:** Selbstverständlich. Wir haben für unsere Schule eine statische öffentliche IP-Adresse beantragt. Loggen sich die iPads der Schüler dort ins WLAN, erhalten diese die Anweisung, nur noch schulrelevante Apps anzuzeigen und bestimmte Funktionen nicht mehr zu erlauben.

## IST DAS SEHR AUFWENDIG ZU PROGRAMMIEREN?

**Herr Müller:** Nein, wir benutzen dazu das Mobile Device Management System (MDM) Jamf School. Zusätzlich haben wir den Apple School Manager, um Apps in großen Stückzahlen zu erwerben und Zugriff auf alle erworbenen Geräte zu haben. Mit Jamf School kann ich im Vorfeld die iPads konfigurieren. Dazu benötige ich lediglich die Seriennummer der Geräte und muss nicht einmal die Verpackung öffnen. Die Schüler melden sich während der Erstkonfiguration der iPads mit ihren spezifischen Benutzerdaten an und die Geräte erhalten nach Absprache mit dem jeweiligen Lehrer die gewünschte Konfiguration.

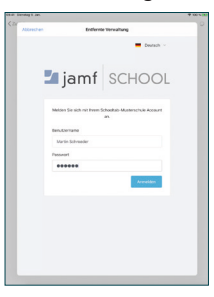

## FRAU SCHMIDT, SIE HABEN VOR KURZEM EIN IPAD VON DER SCHULE GESTELLT BEKOMMEN. WELCHE VORTEILE HABEN SIE ALS LEHRERIN VON JAMF SCHOOL?

**Frau Schmidt:** Richtig, ich habe das für mich eingerichtete iPad, auf dem schon alle nötigen Apps installiert waren, erhalten. Unter anderem auch die Classroom und Jamf School Teacher App. Das sind zwei Apps zur digitalen Unterrichtsmoderation. Es war schon sehr praktisch, dass ich auf dem eingerichteten iPad sofort Zugriff auf alle meine Klassen hatte und somit die Kontrolle darüber, wie die Schüler mit den Tablets arbeiten. Mit der Jamf School Teacher App kann ich zudem den Unterricht zielgerichtet vorbereiten.

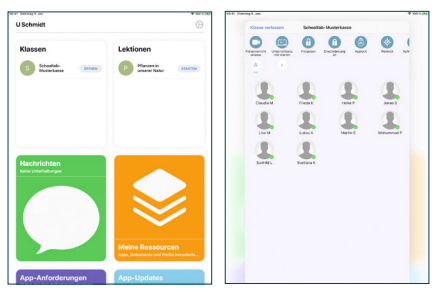

# $\blacksquare$  jamf

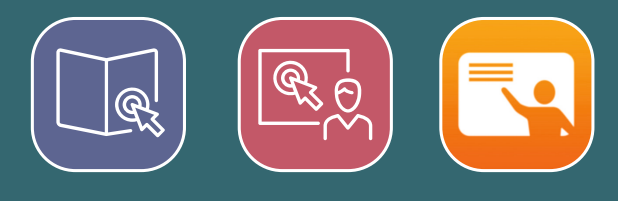

## KÖNNEN SIE DAS NÄHER ERLÄUTERN?

**Frau Schmidt:** Sagen wir, es sollen im Biologieunterricht Pflanzen in der Natur fotografiert und klassifiziert werden. Anschließend ist es die Aufgabe, die Ergebnisse zu dokumentieren. Nun kann ich aus einem Menü auswählen, welche Funktionen und Anwendungen den Schülern für diese Aufgabe zur Verfügung stehen sollen. In diesem Fall könnten es die Kamera-App zum Fotografieren, Safari für die Recherche und Pages für die Dokumentation sein. Bei der Konfiguration des Browsers Safari kann ich den Aufruf bestimmter Websites festlegen, damit die Schüler nicht willkürlich im Netz surfen. Ist die Stunde vorbereitet, lassen sich diese Einstellungen schließlich im Unterricht aufrufen und auf die Schüler-iPads übertragen.

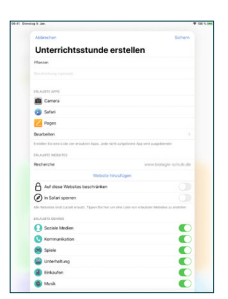

# GIBT ES NOCH WEITERE ANWENDUNGS-MÖGLICHKEITEN?

**Frau Schmidt:** Ja, im Klassenraum selbst nutze ich neben Jamf School Teacher auch die App Apple Classroom. Beide Anwendungen ergänzen sich hier perfekt. Mit der Jamf School Teacher App grenze ich die iPads meiner Schüler auf bestimmte Apps und Webseiten für die Schulstunde ein und kann zum Beispiel auch mit den Schülern über deren Jamf School Student App kommunizieren. Zudem ist Jamf School Teacher prüfungskonform. Apple Classroom bietet wiederum exklusiv die Möglichkeit, mir die derzeit verwendeten Apps und Bildschirminhalte der Schüler-iPads anzeigen

zu lassen, und gibt mir am Ende der Unterrichtsstunde eine Zusammenfassung über die individuelle Nutzung der iPads.

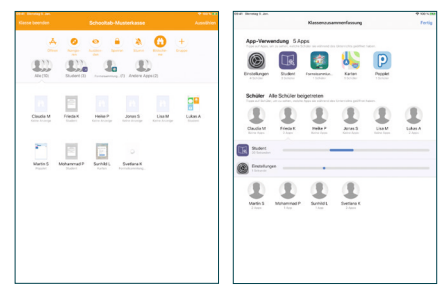

## IST SO VIEL KONTROLLE DENN NÖTIG?

**Frau Schmidt:** Nun, das iPad bietet eine Vielzahl von Anwendungsmöglichkeiten. Da empfiehlt es sich schon, den Fokus auf die richtigen Apps zu lenken. Das ist ja auch zum Vorteil für die Schüler, die dann nicht lange nach der passenden Anwendung suchen müssen. Dann ist es mehr eine Hilfestellung als eine Kontrolle. Dass ich per Apple Classroom auf die Bildschirme schauen kann, ist auch eher zur Unterstützung gedacht. Ich sehe die aktuellen Arbeitsschritte und kann zur Not helfend eingreifen. Aber klar, wir reden hier über Schüler, die auch mal Quatsch machen. Wenn mal der Unterricht aus dem Ruder zu laufen droht, habe ich immer noch die Möglichkeit, alle iPads kurzfristig zu sperren, um die Aufmerksamkeit auf mich zu lenken.

## WAS WÄRE, WENN DIE SCHÜLER VON ZU HAUSE ARBEITEN MÜSSTEN?

**Frau Schmidt:** Ein besonderer Vorteil der Jamf School Teacher App ist, dass ich – zum Beispiel im Falle eines Lockdowns – darüber auch per Internet mit den Schülern meinen Unterricht abhalten kann. Neben der schon erwähnten Möglichkeit, mit ihnen im Chat zu kommunizieren, steht mir mit der App seit Neuestem

auch die Funktion der Einladung zu Videochats zur Verfügung und ich kann dann mit den Schülern den Unterricht per Videokonferenz abhalten.

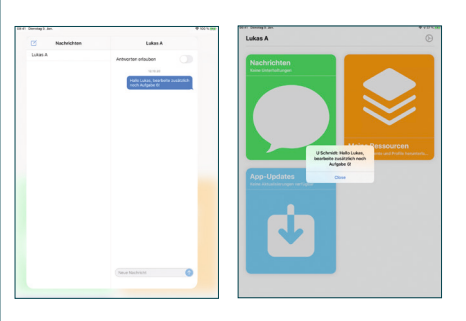

WENN SIE IHRE ERFAHRUNGEN ALS ADMINISTRATOR DER SCHOOLTAB-MUSTERSCHULE MAL ZUSAMMENFASSEN, WAS ZEICHNET IHRER MEINUNG NACH JAMF SCHOOL BESONDERS AUS?

**Herr Müller:** Unter dem Strich erweist sich das Jamf School Verwaltungsangebot als ausgesprochen nützlich, wenn es um die Strukturierung des Tablet-Unterrichts geht. Das Funktionsangebot eines iPads ist schließlich so umfangreich, dass es ohne Kanalisierung, gepaart mit der Neugierde der Schüler, den Rahmen des geordneten Unterrichts sprengen würde. Mit den verschiedenen Anwendungen, die Jamf School bietet, werden Lehrer, Eltern und Schüler ganzheitlich sinnvoll unterstützt.

NÄHERE INFORMATION ÜBER JAMF SCHOOL FINDEN SIE UNTER: WWW.GFDB.DE/JAMF-SCHOOL

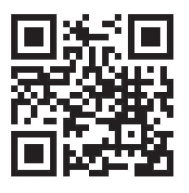